# March 2022

## B.Com-I SEMESTER

#### Business Mathematics (BCOMH-104)

# Time: 90 Minutes Max. Marks:25 Instructions: 1. It is compulsory to answer all the questions (1 marks each) of Part -A in short. 2. Answer any three questions from Part -B in detail.

3. Different sub-parts of a question are to be attempted adjacent to each other

# PART-A

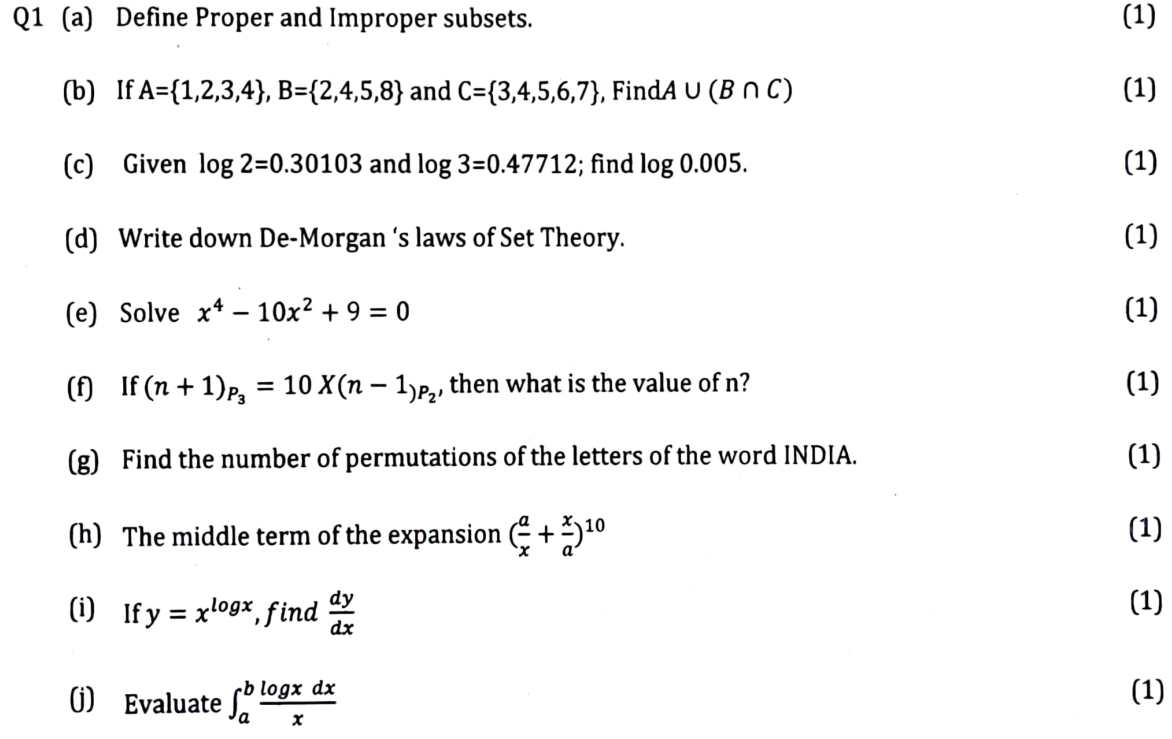

## PART-B

- Q2 (a) In a class of 25 students, 12 have taken Mathematics, 8 have taken Mathematics but (3) not Biology. Find the number of students who have taken both Mathematics and Biology and students who have taken Biology and not mathematics. Each student have taken either Mathematics and Biology.
	- (b) Define null set, Singleton set, finite set and Infinite set giving examples. (2)

- (2) Q3 (a) Prove that  $(yz)^{\log y - \log z} \times (zx)^{\log z - \log x} \times (xy)^{\log x - \log y} = 1$ 
	- (b) If the sum of first p terms of an A.P. is q and sum of first q terms of an A.P is p, find the sum of (p+q) terms? (3)
- How many words(may not be meaningful words) can be formed with the word (5) TRIANGLE such that Q4

a) the words begin with N

bjthe words begin with N but do not end with R?

- (3) Q5 (a) In how many ways 8 examination scripts can be arranged so that the best and the worst do not get together?
	- (2) (b) The second term of G.P series is 9 and fifth term is  $243$  : find the fourth term of the series.
- (5) Q6 Solve the following system of linear equations using Gauss-jordan Method x+2y-3z=7; 2x+3y+2z=2;3x-3y-4z=11

\*\*\*\*\*\*\*\*\*\*\*\*\*\*

PO.